# **Common Table Expression**

A Common Table Expression (CTE) is a temporary result set derived from a simple query specified in a WITH clause, which immediately precedes a [SELECT](https://cwiki-test.apache.org/confluence/display/Hive/LanguageManual+Select) or INSERT keyword. The CTE is defined only within the execution scope of a single statement. One or more CTEs can be used in a Hive SELECT , [INSERT,](https://cwiki-test.apache.org/confluence/display/Hive/LanguageManual+DML#LanguageManualDML-InsertingdataintoHiveTablesfromqueries) [CREATE TABLE AS SELECT,](https://cwiki-test.apache.org/confluence/display/Hive/LanguageManual+DDL#LanguageManualDDL-CreateTableAsSelect(CTAS)) or [CREATE VIEW AS SELECT](https://cwiki-test.apache.org/confluence/display/Hive/LanguageManual+DDL#LanguageManualDDL-CreateView) statement.

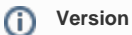

Common Table Expressions are added in Hive 0.13.0 with [HIVE-1180.](https://issues.apache.org/jira/browse/HIVE-1180)

### Common Table Expression Syntax

```
withClause: cteClause (, cteClause)*
cteClause: cte_name AS (select statment)
```
#### **Additional Grammar Rules**

- The WITH clause is not supported within SubQuery Blocks
- CTEs are supported in Views, CTAS and INSERT statements.
- [Recursive Queries](http://wiki.postgresql.org/wiki/CTEReadme#Parsing_recursive_queries) are not supported.

## Examples

### **CTE in Select Statements**

```
with q1 as ( select key from src where key = '5')
select *
from q1;
-- from style
with q1 as (select * from src where key= '5')
from q1
select *;
-- chaining CTEs
with q1 as ( select key from q2 where key = '5'),
q2 as ( select key from src where key = '5')
select * from (select key from q1) a;
-- union example
with q1 as (select * from src where key= '5'),
q2 as (select * from src s2 where key = '4')
select * from q1 union all select * from q2;
```
### **CTE in Views, CTAS, and Insert Statements**

```
-- insert example
create table s1 like src;
with q1 as ( select key, value from src where key = '5')
from q1
insert overwrite table s1
select *;
-- ctas example
create table s2 as
with q1 as ( select key from src where key = '4')
select * from q1;
-- view example
create view v1 as
with q1 as ( select key from src where key = '5')
select * from q1;
select * from v1;
-- view example, name collision
create view v1 as
with q1 as ( select key from src where key = '5')
select * from q1;
with q1 as ( select key from src where key = '4')
select * from v1;
```
In the second View example, a query's CTE is different from the CTE used when creating the view. The result will contain rows with key = '5' because in the view's query statement the CTE defined in the view definition takes effect.

Also see this JIRA:

• [HIVE-1180](https://issues.apache.org/jira/browse/HIVE-1180) Support Common Table Expressions (CTEs) in Hive